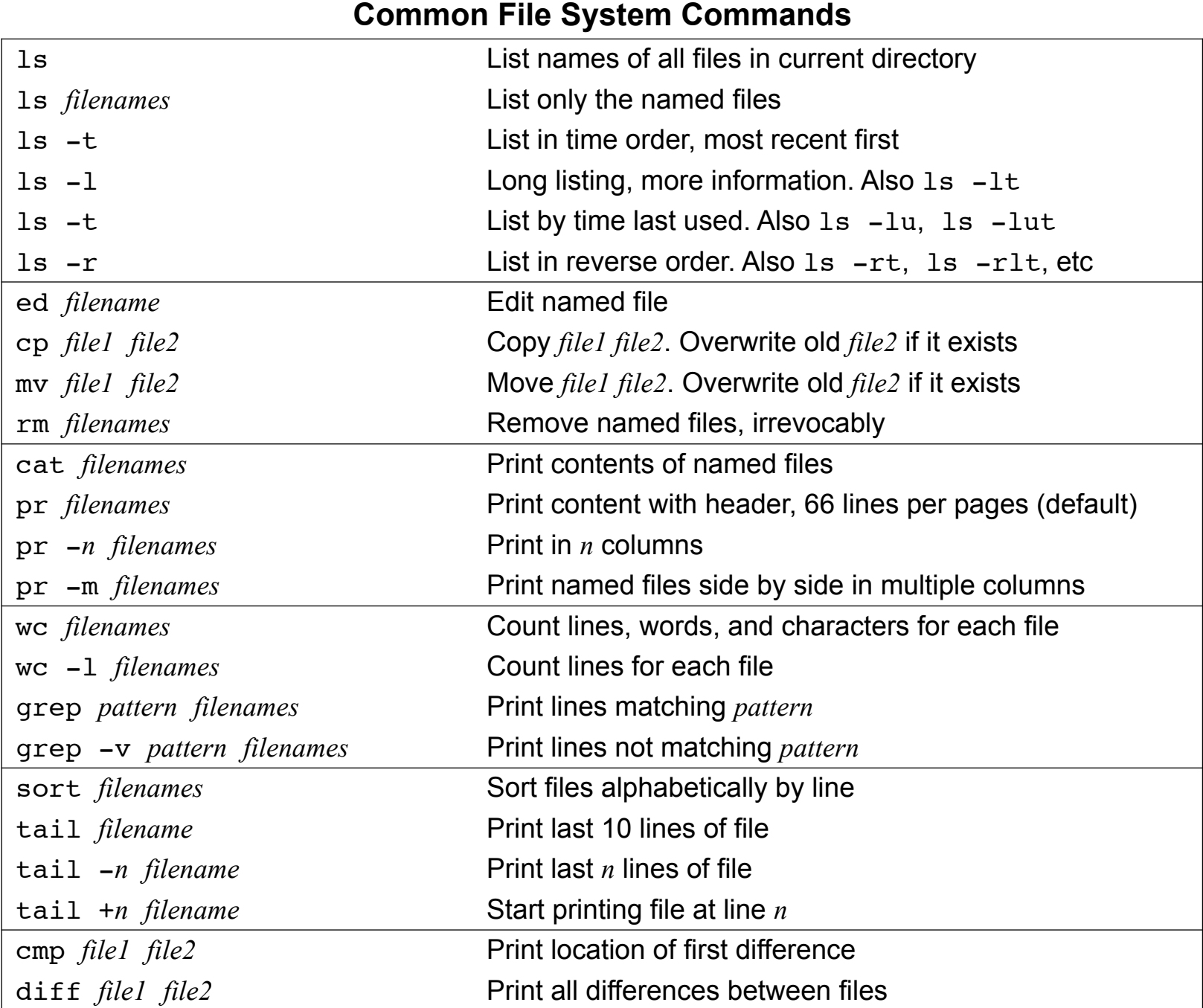

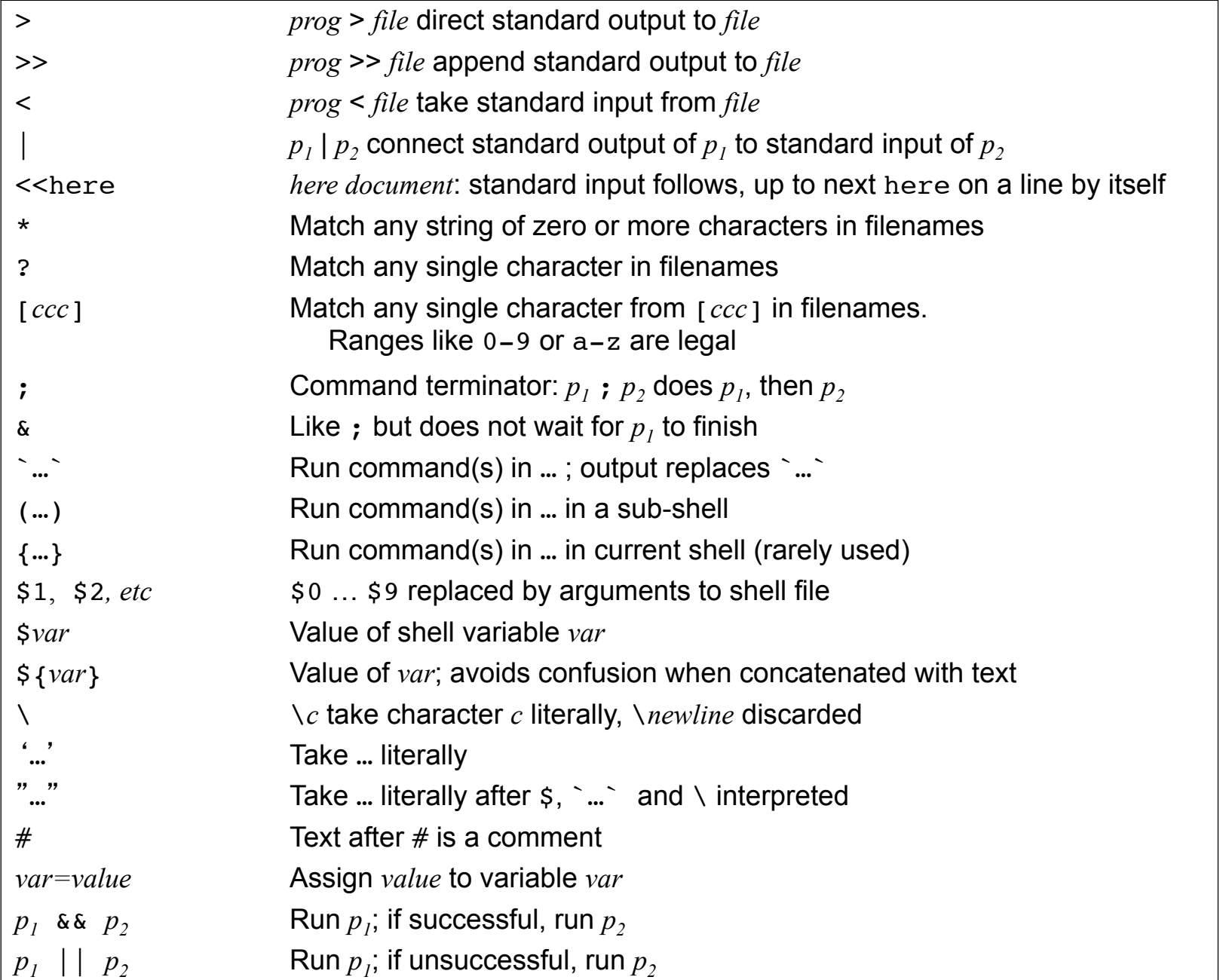

#### **Shell Metacharacters**

#### **Shell I/O Redirections**

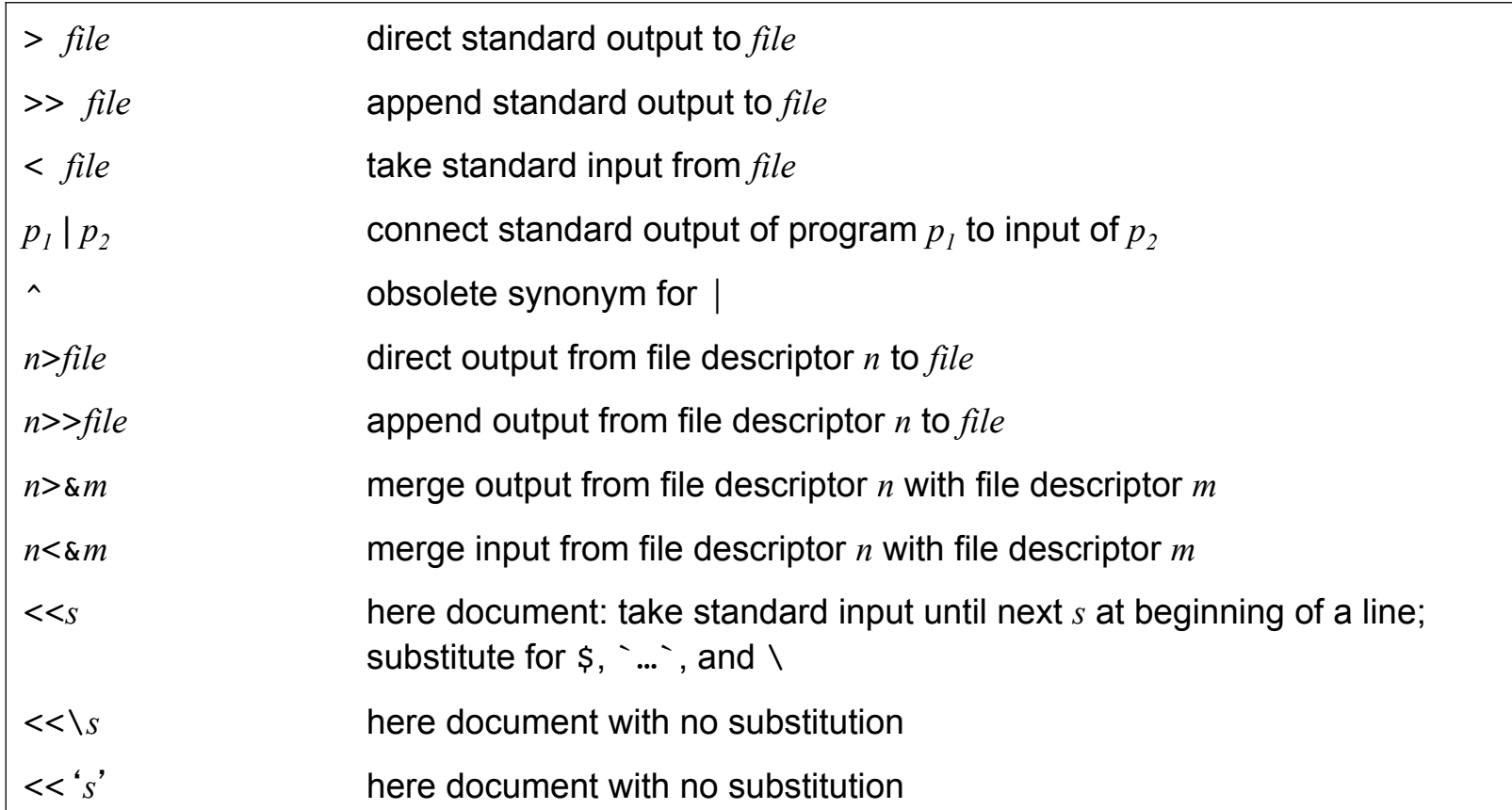

## grep **and** egrep **Regular Expressions**  (decreasing order of precedence)

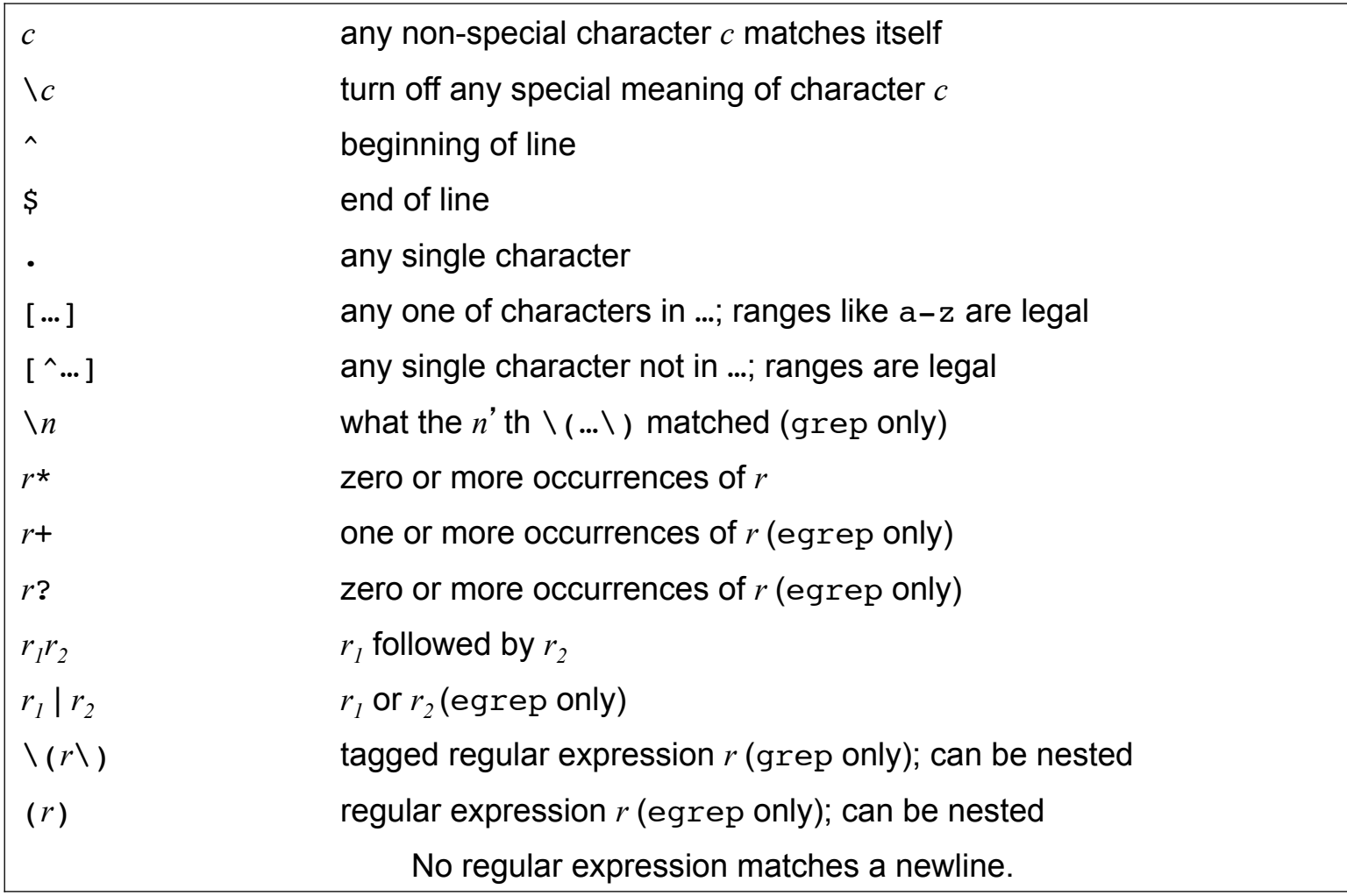

## **Shell Built-in Variables**

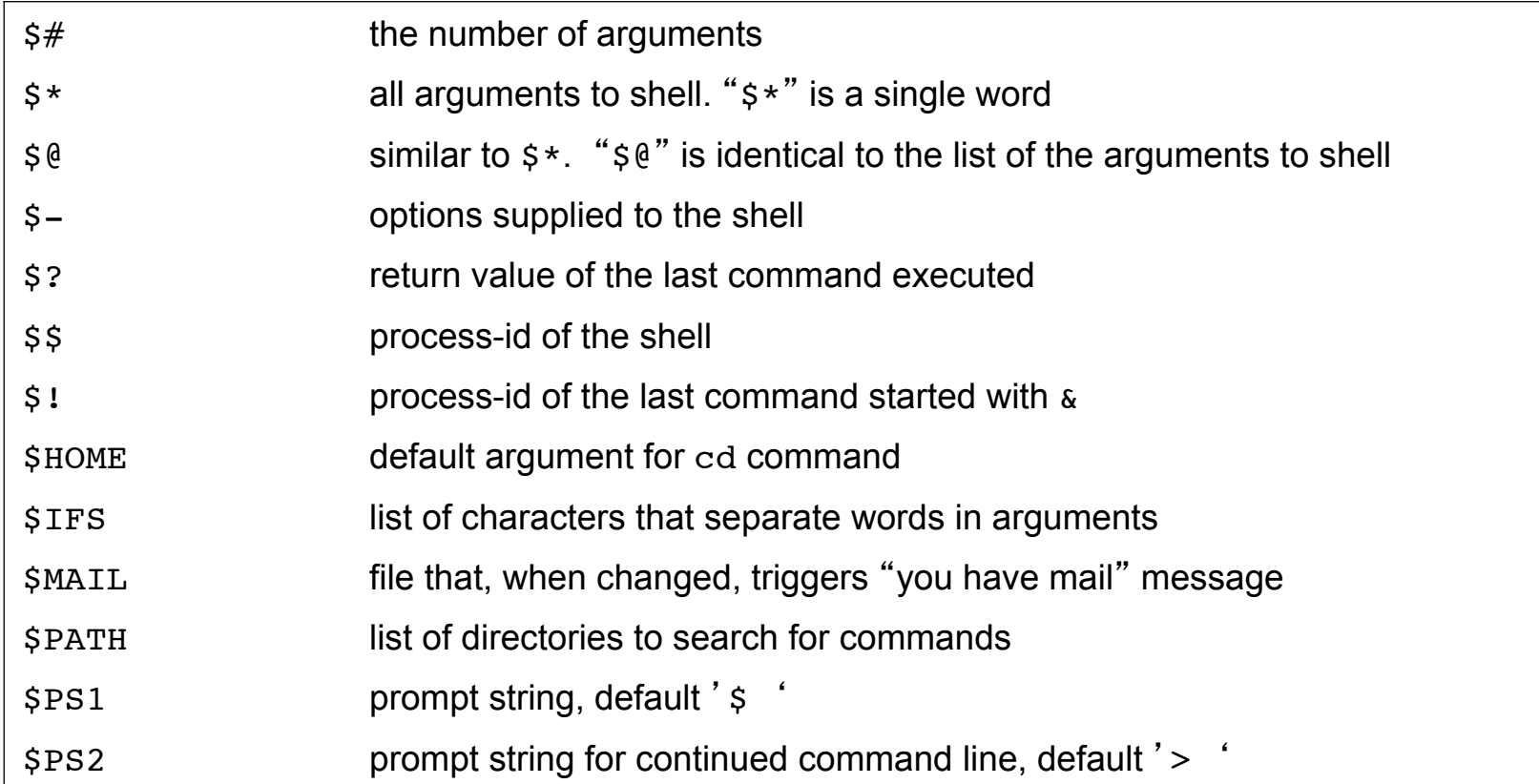

# **Shell Pattern Matching Rules**

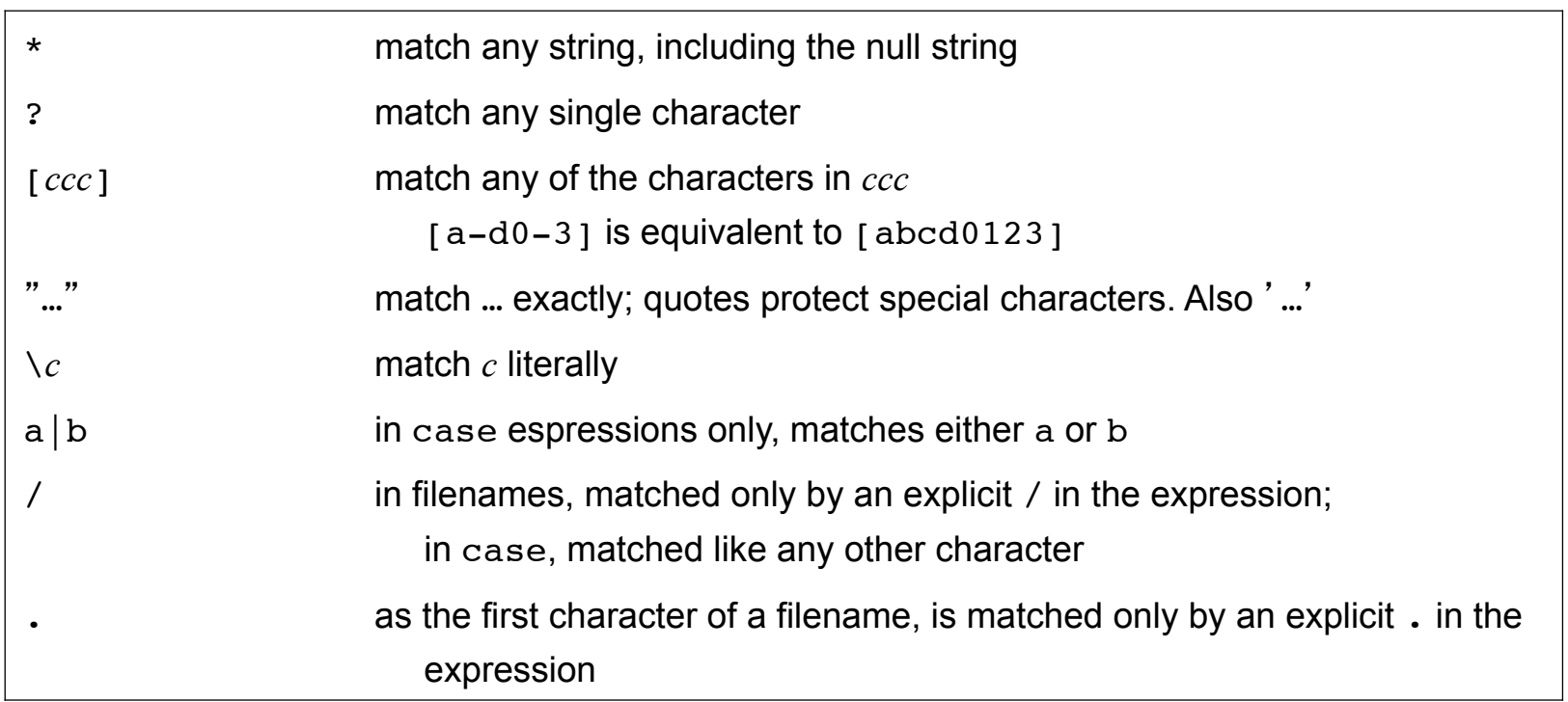